## CONTENTS

## CHAPTER 1

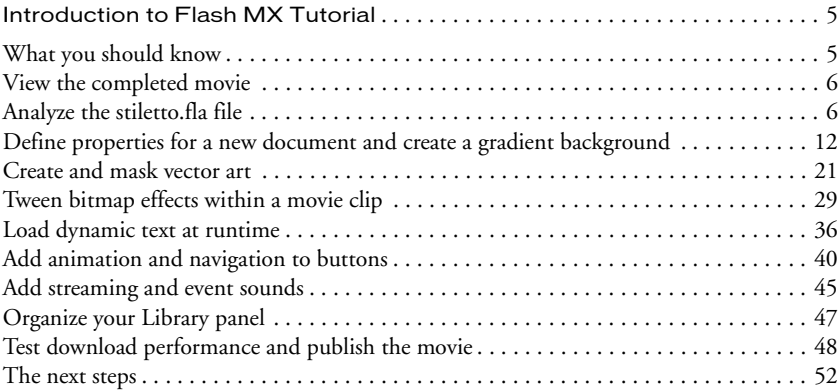

## CHAPTER 2

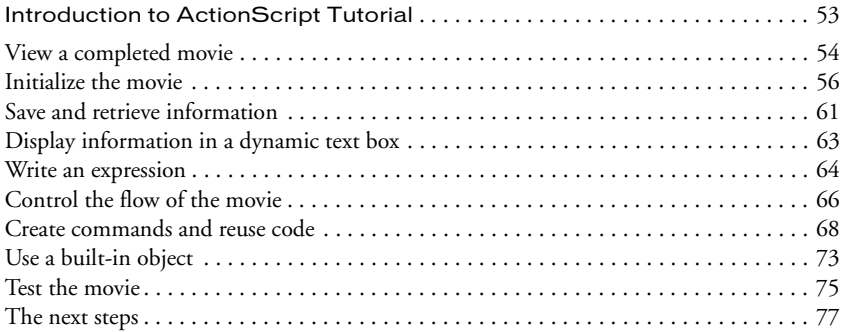

## CHAPTER 3

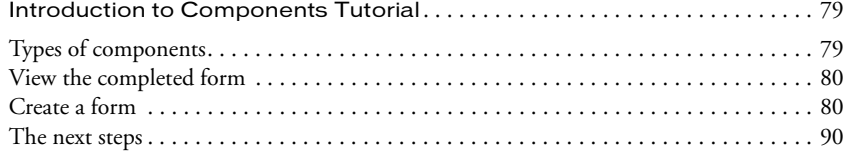